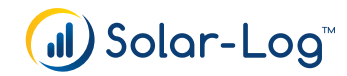

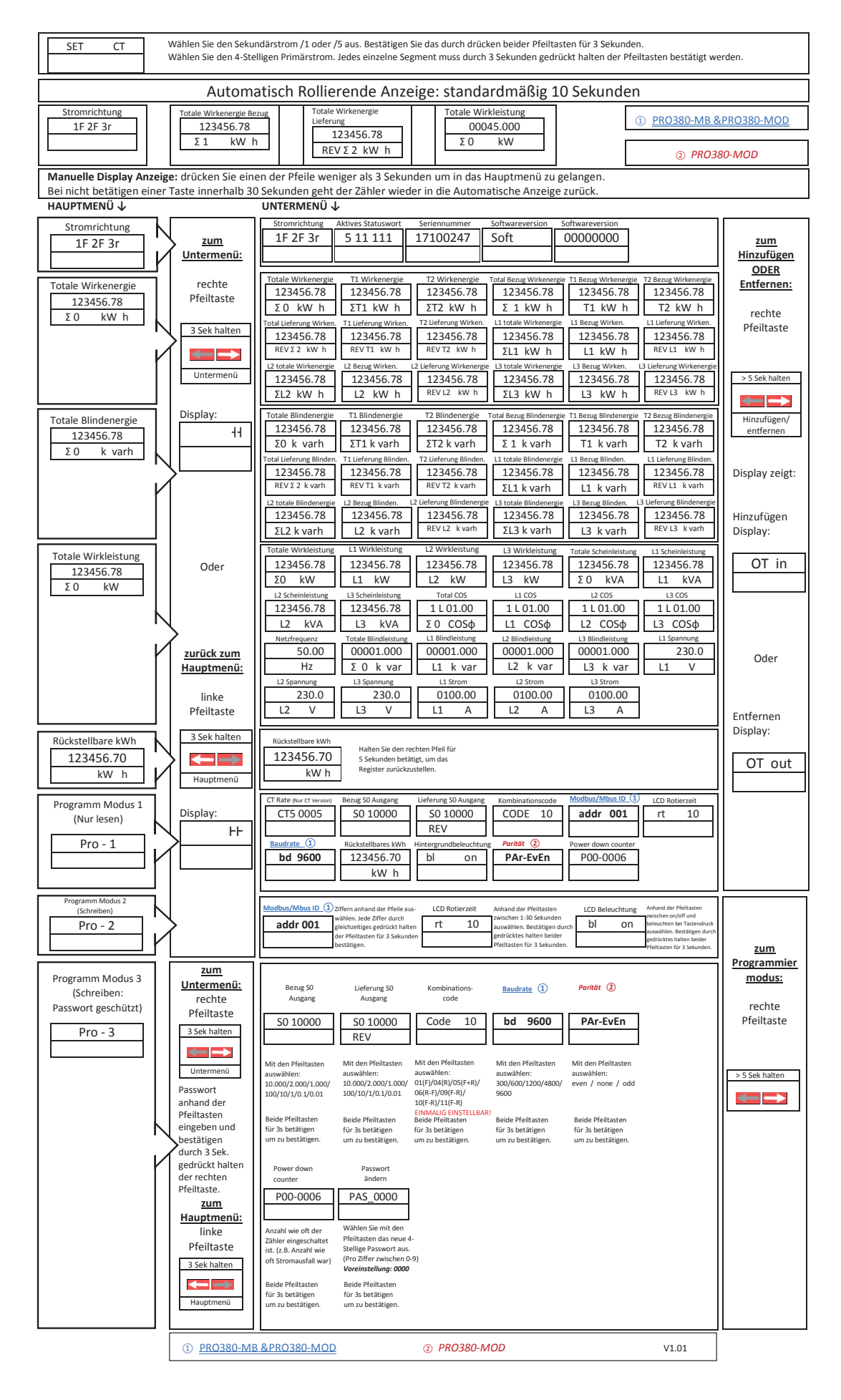

## .I. Solar-Log

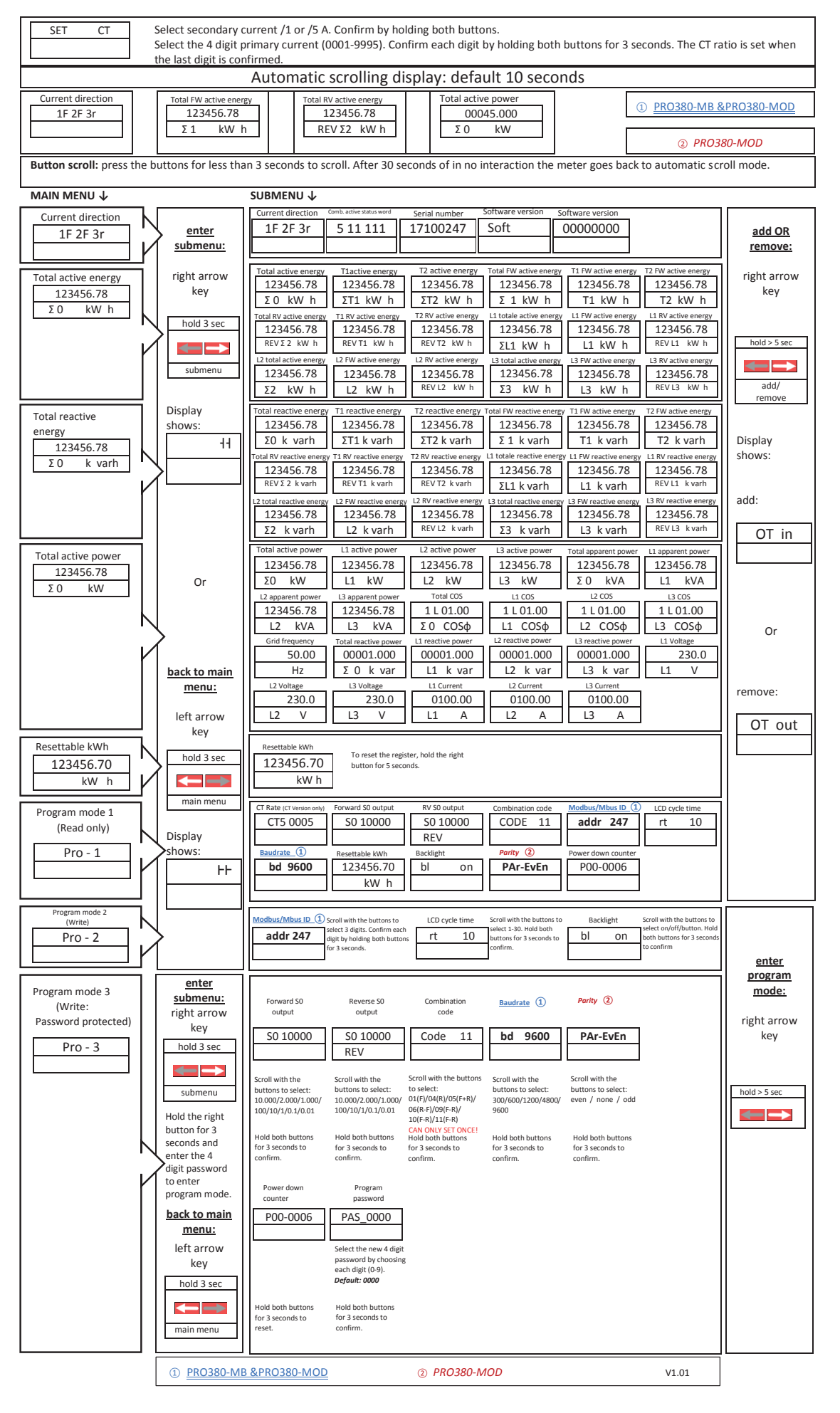